$,$  tushu007.com

## <<ANSYS 14.0

<<ANSYS 14.0 >>

- 13 ISBN 9787115307767
- 10 ISBN 7115307768

出版时间:2013-4

 $(2013-04)$ 

PDF

http://www.tushu007.com

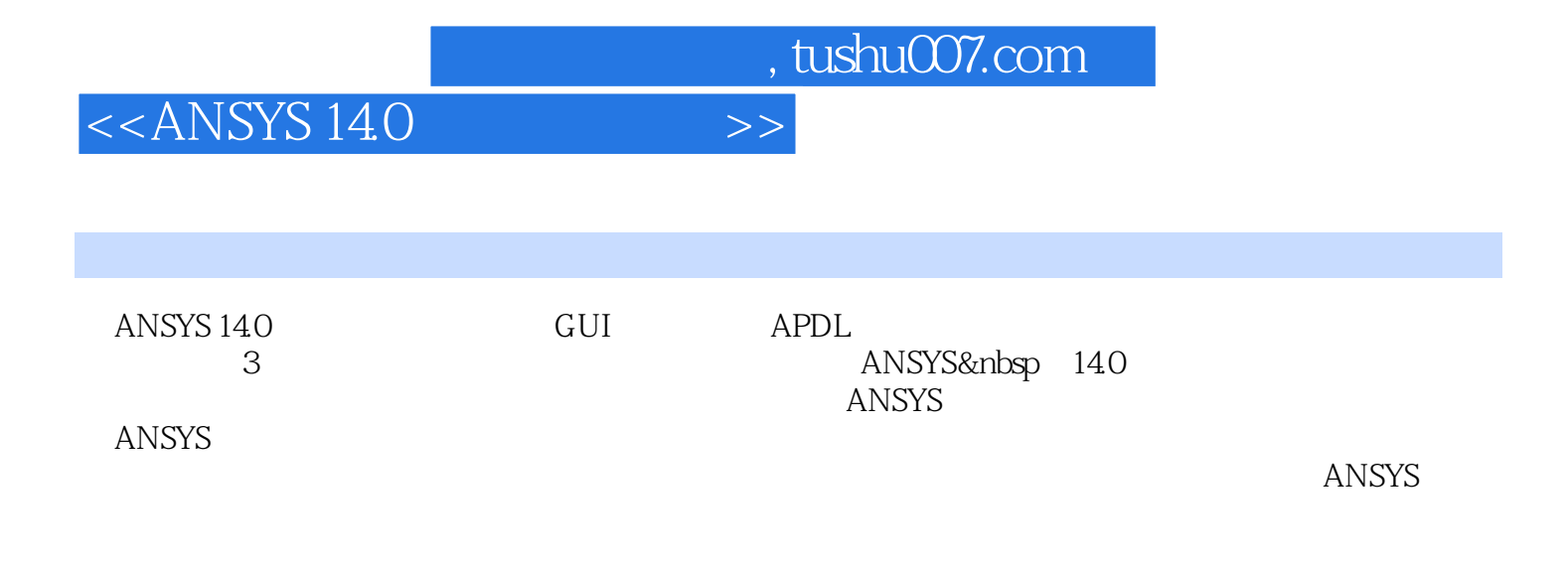

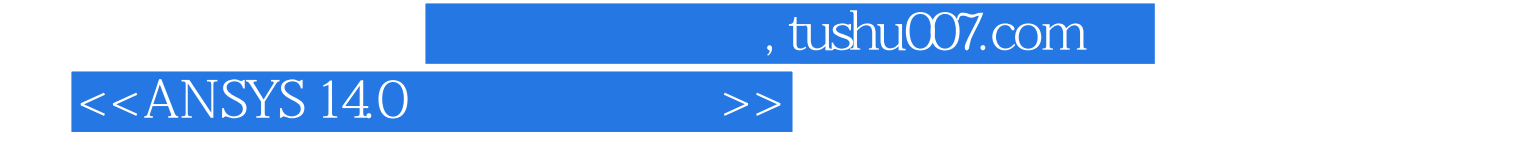

ANSYS ABAQUS

ANSYS AUTOCAD Pro/Engineer

ANSYS PDS PDMS

, tushu007.com

<<ANSYS 14.0

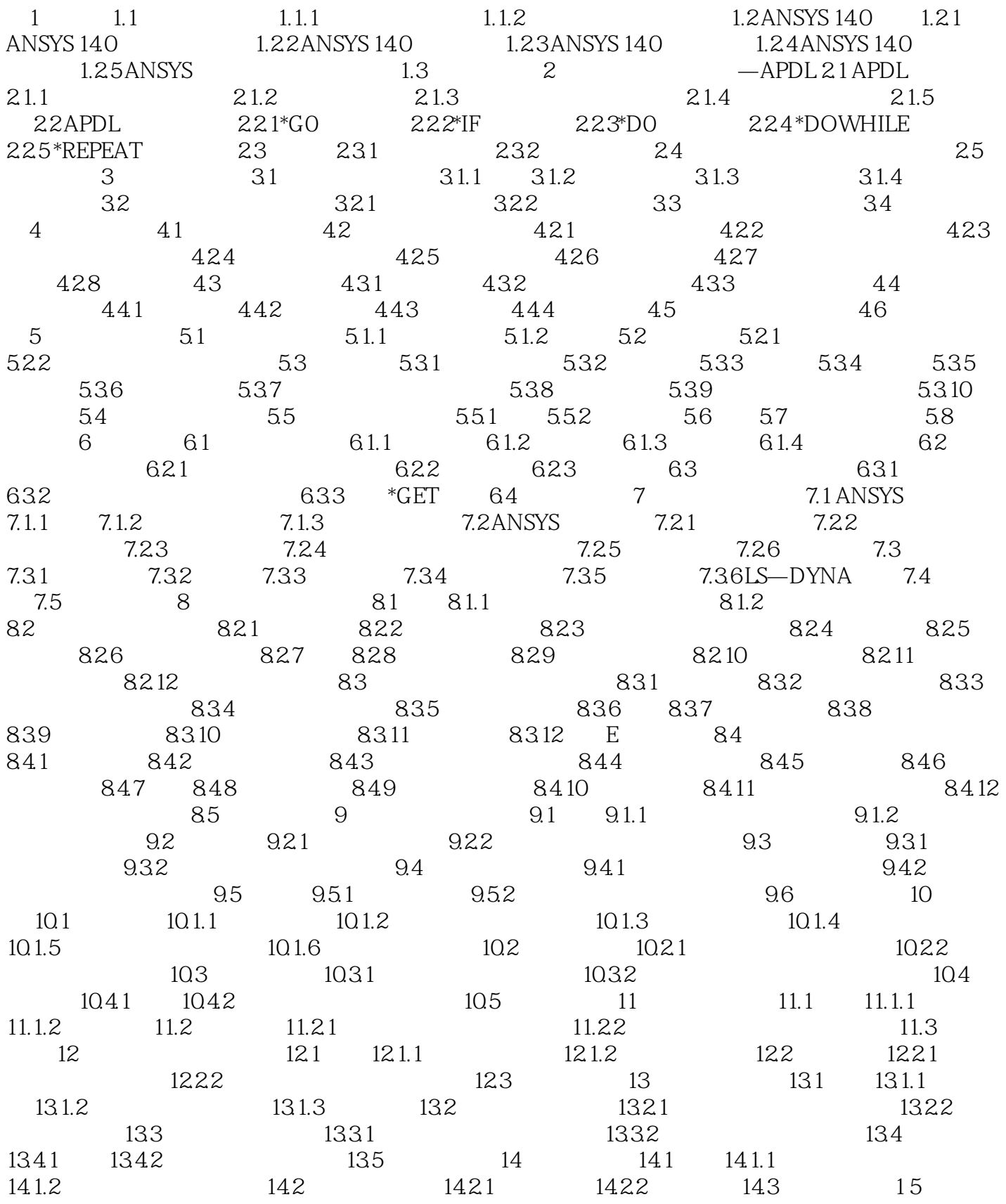

, tushu007.com

## <<ANSYS 14.0

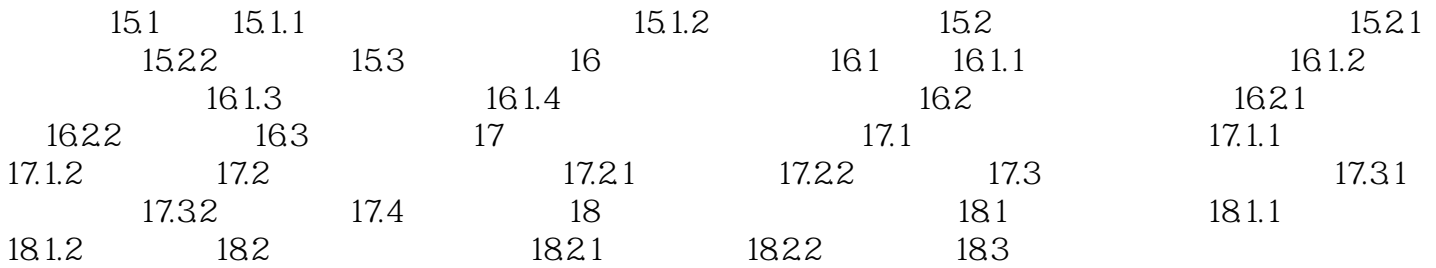

PRESOL MainMenu>GeneralPostproe>ListResults>ReactionSolu PRESOL F M MainMenu>GeneralPostproc>ListResults>ElementSolution APDL FSUM GUl MainMenu>GeneralPostproe>NodalCalcs>TotalForceSum  $O$  APDL NFORCE GUI MainMenu>GeneralPostproe>NodalCalcs>Sum@EachNode **ETABLE** MainMenu>GeneralPostproe>ElementTable>DefineTable **PRERR** MainMenu>GeneralPostproc>ListResults>PercentError  $SEPC$ **PLESOL SERR** SERR  $SERR$ PLNSOL PLESOL Main Menu>General Postproe>Plot Results>Contour Plot>Nodal Solu or Element Solu EPELX EPELY EPELZ UX UY UZ PLNSOL PLESOL KUND PLETAB PLLS Main Menu>General Posttproc>Element Table>Plot Element Table Main Menu>General Postproc>Plot Results>Contour Plot Line Elem Res PLNSOL

, tushu007.com

 $\mathsf{PINSOL}$ 

PowerGraphics AVRES

<<ANSYS 14.0

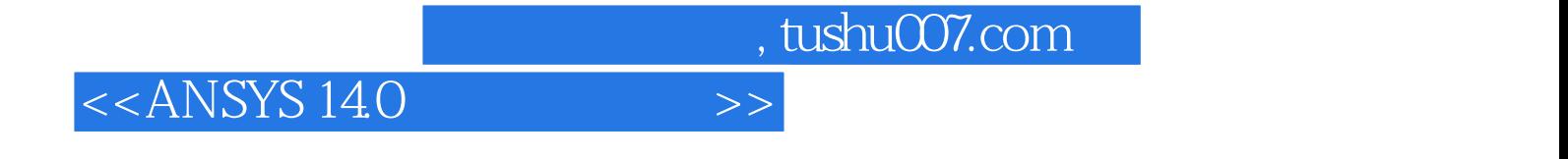

· GUI APDL  $\blacksquare$ 

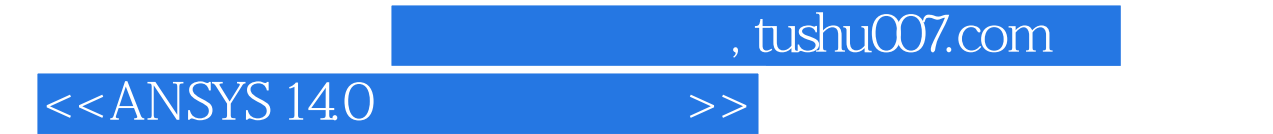

本站所提供下载的PDF图书仅提供预览和简介,请支持正版图书。

更多资源请访问:http://www.tushu007.com